## テキスト処理 第5回 (2008-05-20)

田中哲 産業技術総合研究所 情報技術研究部門 akr@isc.senshu-u.ac.jp http://staff.aist.go.jp/tanakaakira/textprocess-2008/

#### 今日の内容

- 正規表現から文字列集合を生成する
- それを使って無理矢理正規表現エンジンを作っ てみる
- レポート

## 正規表現から文字列集合を生成

- 
- 
- 
- 
- 
- $\vert \text{catalog} \vert$  => "cat", "dog" •  $/(ch)at/$  => "cat", "hat" •  $/(c|f)a(n|t)/$  => "can", "cat", "fan", "fat" •  $/a^*/$   $\qquad \qquad \Rightarrow$  "", "a", "aa", "aaa", ... •  $/c($ a $|d)$ r $/$  => "cr", "car", "cdr", "caar", ...

#### 基本的な正規表現

- 
- 
- 
- 

- -

• 空集合φ 何ともマッチしない • 空文字列 "" のみにマッチする • 文字 c <br />
その文字 c 自身とマッチする • 連接 r1 r2 r1 にマッチするものと r2 にマッチするものを連結し たものにマッチする • 選択 r1|r2 r1 にマッチするものか r2 にマッチするものか どちらかにマッチする • 繰り返し r\* r にマッチするものの 0回以上の繰り返しにマッチする

## 空文字列εと空集合φ

- ε をRuby の正規表現で使う場合、空文字列に する
- /(a|)(a|)/ で (a|ε)(a|ε) の意味になる
- φをRuby の正規表現で使う必要があることは あまりない
- マッチしないならそもそも正規表現を使う意味が ない

#### 正規表現の例

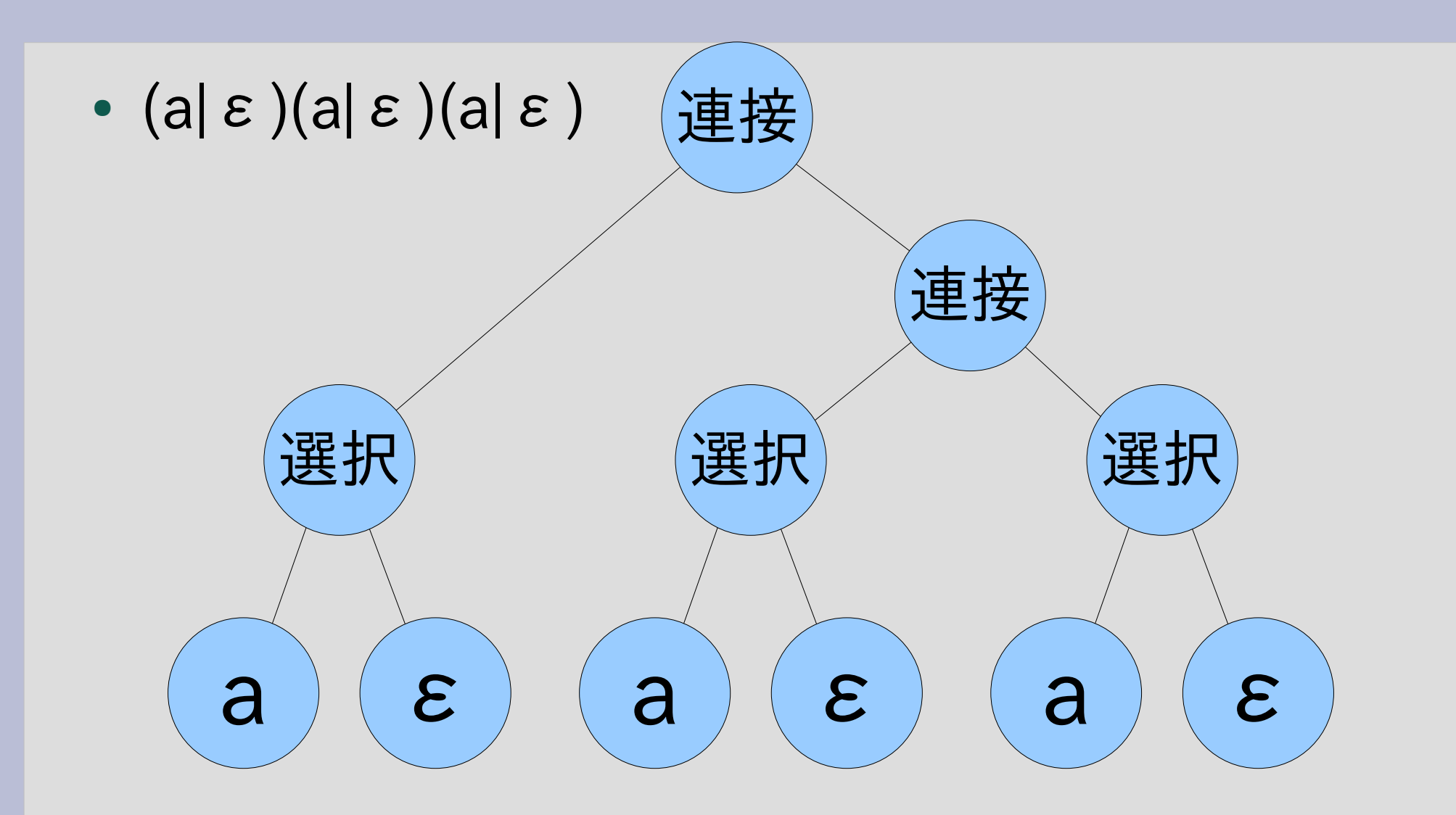

## (a|ε)(a|ε)(a|ε)にマッチする文字列

- a にマッチするのは a だけ
- εにマッチするのは "" だけ
- (a|ε) にマッチするのは a または ""
- (a|ε)(a|ε) にマッチするのは
	- a と a の連接で aa
	- a と "" の連接で a
	- "" と a の連接で a
	- "" と "" の連接で ""
		- つまり結局 aa, a, ""
- (a|ε)(a|ε)(a|ε) にマッチするのは aaa, aa, a, ""

#### 正規表現とマッチする文字列

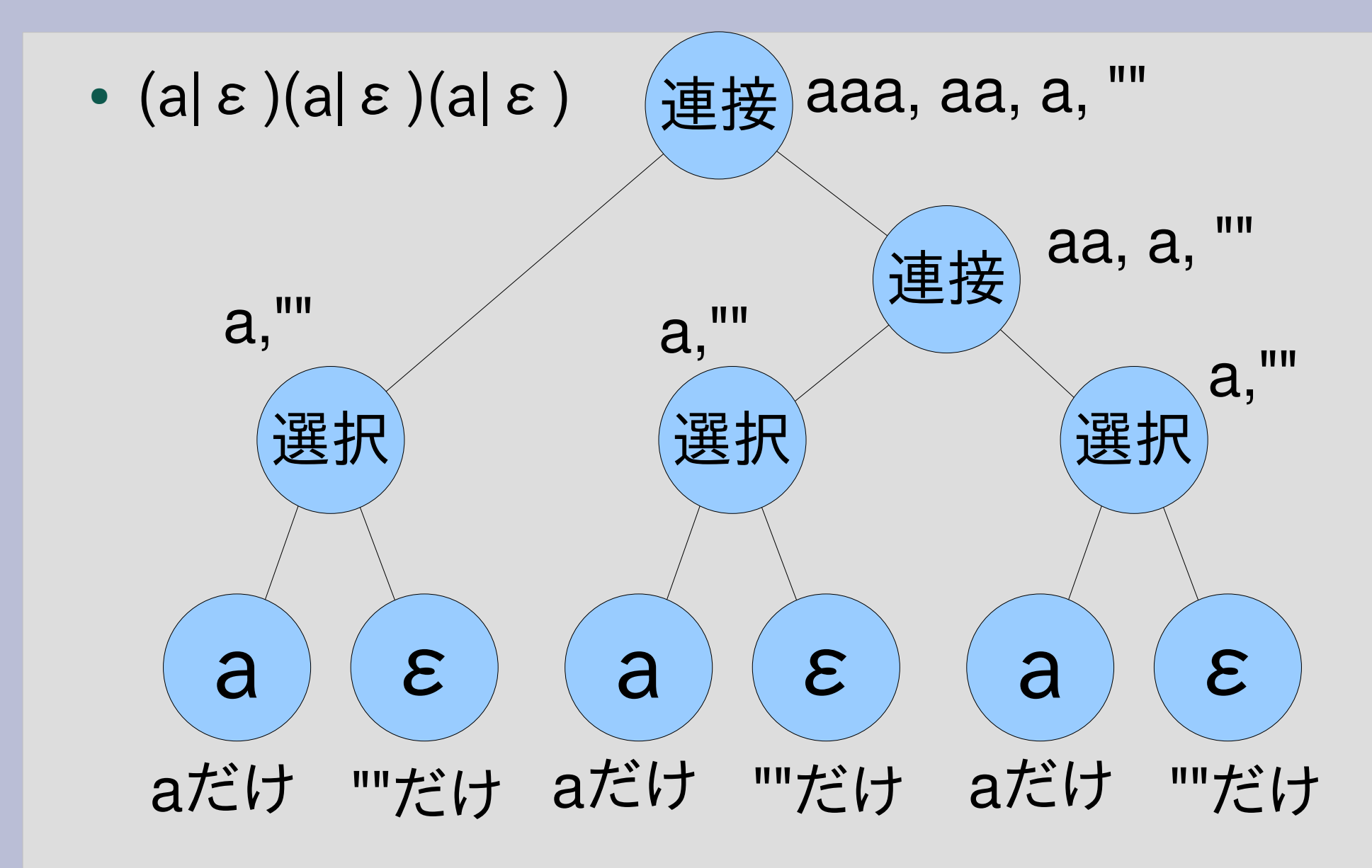

#### 文字列集合の生成

- 正規表現を受け取って文字列集合を返す
- 正規表現は配列で表現する
- 文字列集合は文字列の配列で表現する
- 繰り返しがあると無限に文字列が増えてしまう ので扱わない

#### 正規表現の配列表現

- 
- 空文字列 ε [:empstr]
- 
- 
- 
- 繰り返し r\* [:rep, R]
- 空集合  $\phi$  [:empset] • 文字 c [:char, "c"] • 連接 r1 r2 [:cat, R1, R2] • 選択 r1|r2 [:alt, R1, R2]

R1, R2, R は r1, r2, R を 配列に変換したもの

## 配列表現の例

- $/cat|dog/$ [:alt, [:cat, [:char, "c"], [:cat, [:char, "a"], [:char, "t"]]], [:cat, [:char, "d"], [:cat, [:char, "o"],  $\left[$ :char, "g"]]]] •  $/(c|h)$ at/
	- [:cat, [:alt, [:char, "c"], [:char, "h"]], [:cat, [:char, "a"], [:char, "t"]]]

# (a|ε)(a|ε)(a|ε)の配列表現

- a  $\qquad$  [:char, "a"]
- ε [:empstr]
- a| $\varepsilon$  [:alt, [:char, "a"], [:empstr]]
- $\bullet$  (a| ε)(a| ε) [:cat, [:alt, [:char, "a"], [:empstr]], [:alt, [:char, "a"], [:empstr]]]
- $\bullet$  (a| ε)(a| ε)(a| ε) [:cat, [:alt, [:char, "a"], [:empstr]], [:cat, [:alt, [:char, "a"], [:empstr]], [:alt, [:char, "a"], [:empstr]]]]

## 文字列集合の生成

def enumre(r) case r[0] when :empset ??? when :empstr ??? when : char ??? when :cat ??? when :alt ??? end end :char, :cat などで場合分けして 生成する :cat, :alt で再帰する

## 空集合:empset の処理

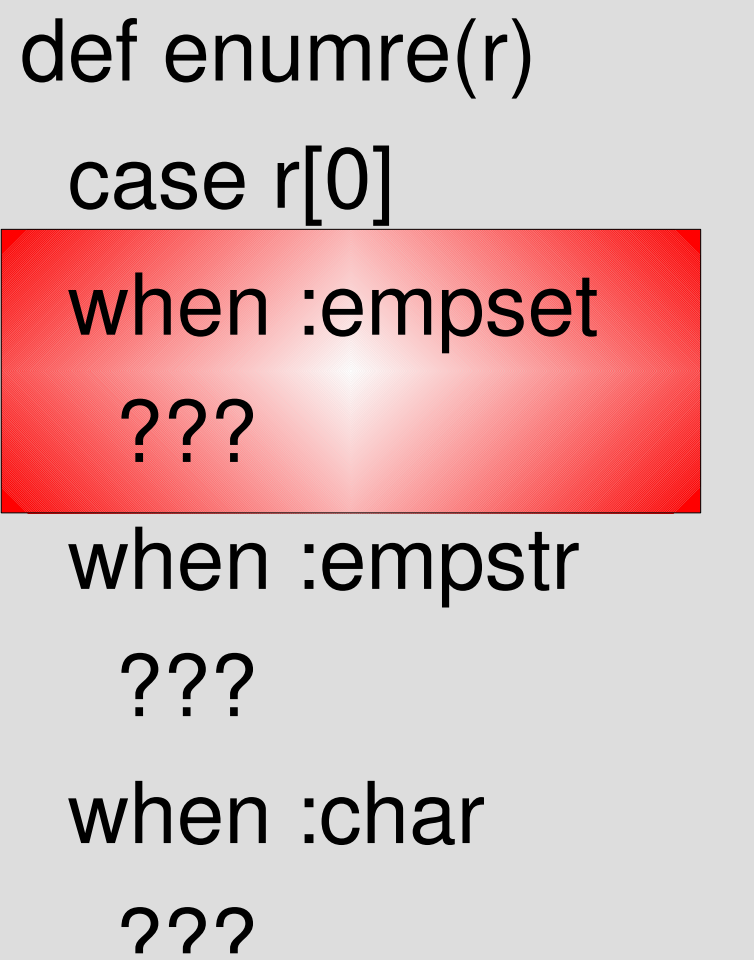

when :cat  $?$ ?? when :alt  $?$ ?? end end

# [:empset] の処理の内容

 $\Rightarrow$ 

#### when :empset

 $\prod$ 

- •空集合なので空の配 列を返す
- enumre([:empset])

# 空文字列:empstr の処理

def enumre(r) case r[0] when :empset  $222$ when :empstr  $222$ when :char

 $\dot{?}$ 

when :cat  $222$ when :alt  $222$ end end

# [:empstr] の処理の内容

 $\Rightarrow$ 

[]

#### when :empstr [""]

- 空文字列をひとつ含 む配列を返す
- enumre([:empstr])

## 文字 :char の処理

def enumre(r) case r[0] when :empset  $222$ when :empstr ??? when :char  $?$ 

when :cat  $222$ when :alt  $222$ end end

# [:char, c] の処理の内容

when : char [r[1]]

- 空文字列をひとつ含 む配列を返す
- enumre([:char, "a"])  $\Rightarrow$  $\left[$ "a"]

#### 連接 :cat の処理

def enumre(r) case r[0] when :empset  $222$ when :empstr  $\overline{222}$ when :char  $\dot{?}$ 

when :cat  $?$ when :alt  $222$ end

end

# [:cat, r1, r2] の処理の内容

```
when : cat
  set1 = enumre(r[1])
  set2 = enumre(r[2])ret = []
      set1.each {|str1|
          set2.each {|str2|
              ret << str1+str2
      }
    }
```
ret

- r1, r2 について再帰し てそれぞれ文字列集 合を求める
- その組み合わせを2重 ループで計算する
- Array# << は配列に 要素を追加する
- enumre( [:cat, [:char, "a"], [:char, "b"]])

 $\Rightarrow$ ["ab"]

#### Array#<<

- 配列の末尾に要素を追加する
- 例  $a = [1, 2, 3]$  $a << 100$  $p a$  #=> [1,2,3,100]

#### 選択:alt の処理

def enumre(r) case r[0] when :empset  $222$ when :empstr  $\overline{222}$ when :char  $\dot{?}$ 

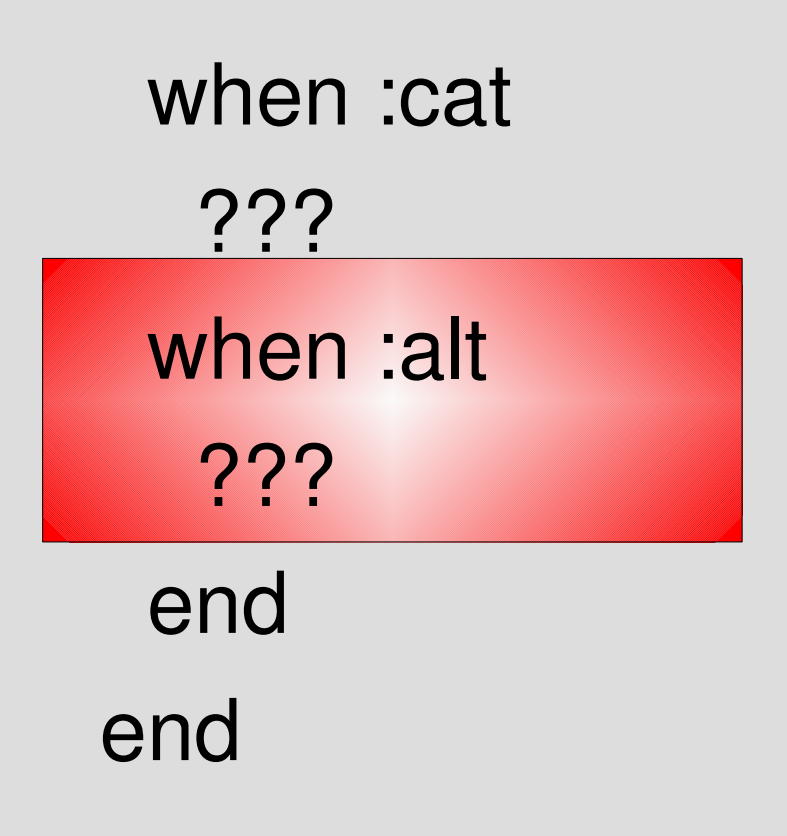

# [:alt, r1, r2] の処理の内容

when :alt  $set1 =$  enumre( $r[1]$ )  $set2 = enumre(r[2])$  $set1 + set2$ 

- r1, r2 について再帰し てそれぞれ文字列集 合を求める
- •集合和を配列の連結 で求める
- enumre( [:alt, [:char, "a"], [:char, "b"]])
	- $\Rightarrow$

["a", "b"]

実行例

 $\bullet$  a enumre([:char, "a"])#=> ["a"]

#### ● ε enumre( $[$ :empstr $]$  #=> $[$ ""]

- a|ε enumre([:alt, [:char, "a"], [:empstr]])  $# =$   $\mid$   $"a"$ ,  $""$
- (a|ε)(a|ε) enumre([:cat, ..., ...]) #=> ["aa", "a", "a", ""]
- (a| ε)(a| ε)(a| ε) enumre([:cat, ..., [:cat, ..., ...]]) #=> ["aaa", "aa", "aa", "a", "aa", "a", "a", ""]

### 配列表現の例

```
• /cat|dog/enumre([:alt, [:cat, [:char, "c"],
                         [:cat, [:char, "a"],
                                [:char, "t"]]],
                  [:cat, [:char, "d"],
                         [:cat, [:char, "o"],
                                [:char, "g"]]]])
  #=> ["cat", "dog"]
```
正規表現エンジン

- 正規表現と文字列が与えられたときマッチする かどうか調べる機構
- $/\angle A$ r $\angle Z/ =$  str str が r とちょうど対応するかどうか – ¥A は文字列の先頭 - ¥z は文字列の末尾
- $/r/ =$  str str に r に対応する部分が含まれているかどうか

## enumre による正規表現エンジン

•  $/\angle A$ r $\angle$ z $/ =$  str

```
def ematch_exact(r, str)
 enumre(r).include? str
end
```
## Array#include?

- 配列にある要素が含まれているかどうか調べる ● 例
	- $-$  [1,2,3].include?(2)  $\qquad$  #=> true
	- $-$  [1,2,3].include?(100)  $\#=\$  false
	- ["apple" , "orange"].include?("apple")  $#=>$  true
	- ["banana" , "pineapple"].include?("apple")  $#=>$  false

## ematch\_exact の実行例

- ematch\_exact([:char, "a"], "a")  $#=>$  true
- ematch\_exact([:char, "a"], "b")  $#=>$  false
- ematch exact( [:alt, [:cat, [:char, "c"], [:cat, [:char, "a"], [:char, "t"]]], [:cat, [:char, "d"], [:cat, [:char, "o"], [:char, "g"]]]], "dog")  $#=>$  true

## enumre による正規表現エンジン (2)

•  $/r/ =$  str

```
def ematch_include(r, str)
 enumre(r).each {|s| 
  return true if str.include? s
 }
 false
end
```
## String#include?

- 文字列にある部分文字列が含まれているかどう か調べる
- 例
	- $-$  "abc".include?("b")  $\# \Rightarrow$  true
	- $-$  "abc".include?("z")  $#=>$  false
	- "pineapple".include?("apple") #=> true
	- "orange".include?("apple") #=> false

## ematch\_include の実行例

- ematch\_include([:char, "a"], "abc")  $#=>$  true
- ematch\_include([:char, "z"], "abc")  $#=>$  false
- ematch include( [:alt, [:cat, [:char, "c"], [:cat, [:char, "a"], [:char, "t"]]], [:cat, [:char, "d"], [:cat, [:char, "o"], [:char, "g"]]]], "education")  $#=>$  true

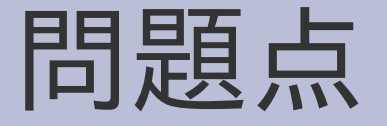

- 繰り返しが扱えない  $[:rep, r]$
- 無駄が多い
	- 可能性の数に比例したメモリが必要 連接を繰り返すと指数関数的に長くなる
	- 無駄に可能性を試す 最初の方でマッチしないことが分かれば、その後は 無駄

#### 繰り返しの扱い

• 繰り返しがあると結果は無限集合になる  $a^*$  => "", a, aa, aaa, aaaa, ...  $(foo)^*$  => "", foo, foofoo, foofoofoo, ...  $(a|b)^*$  => "", a, b, aa, ab, ba, bb, aaa, ... • 配列の長さは有限なので無限集合は扱えない

#### 指数関数的なメモリ消費

- a|b  $\longrightarrow$  a, b の 2個
- (a|b)(a|b)  $\Rightarrow$  aa, ab, ba, bb  $\oslash$  4個
- (a|b)(a|b)(a|b) => aaa, aab, aba, abb, baa, bab, bba, bbb の8個
- $(a|b)(a|b)(a|b)(a|b)$  => 16個
- $(a|b)(a|b)(a|b)(a|b)(a|b)(a|b)(a|b)$ => 256個 • (a|b) を n個連接 => 2\*\*n個

#### 無限でなく有限ではあるが、 メモリに格納するには多すぎる

#### 可能性の無駄な探索

- 文字列 abcdef
- 正規表現 (a|b|c)(a|b|c)(a|b|c)

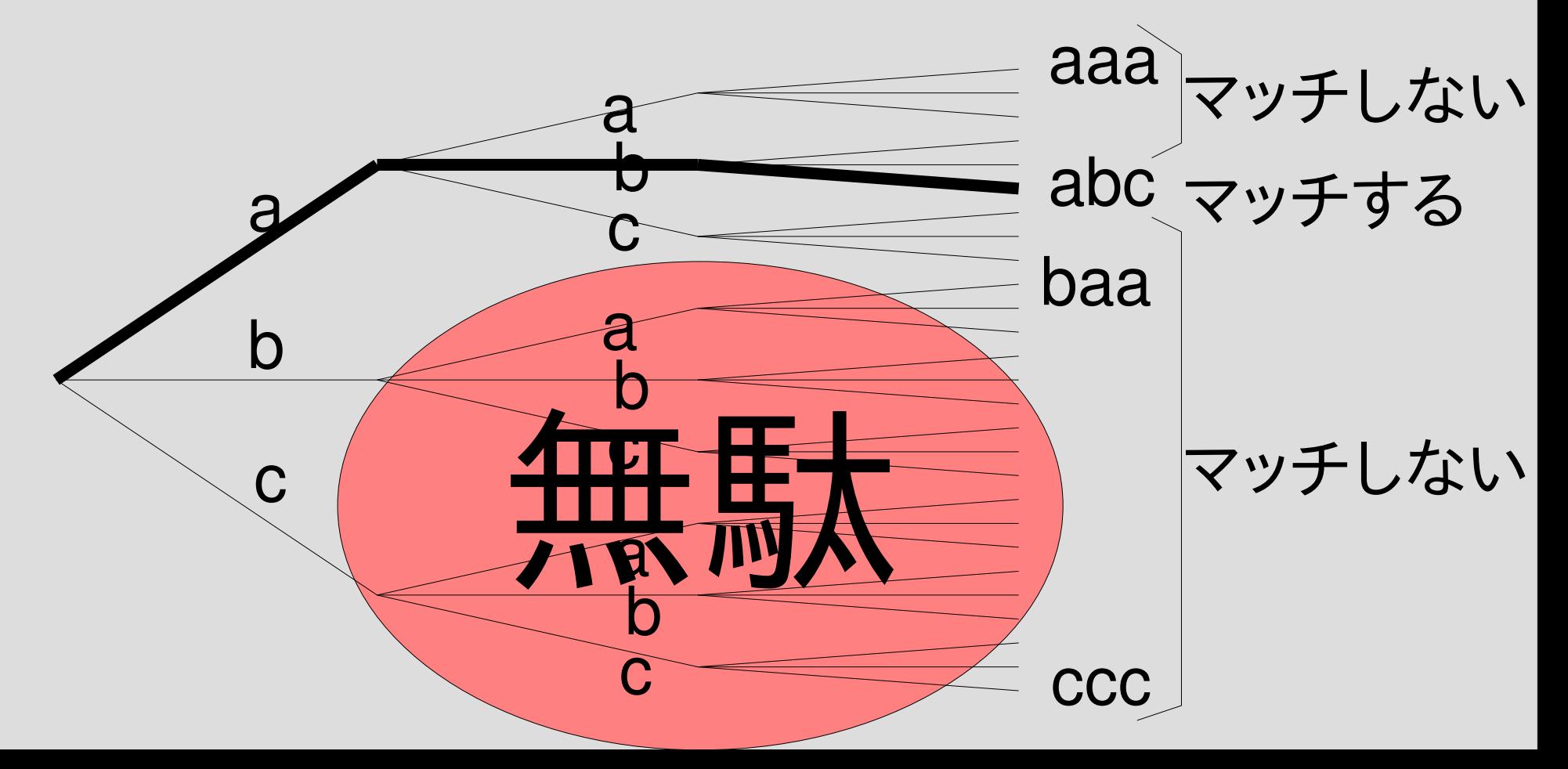

## まともな正規表現エンジン

- 繰り返しを扱う
- メモリ消費がひどくない
- 無駄な探索はあまりしない

#### そういう正規表現エンジンは次回以降

レポート

- enumre を以下のように拡張せよ
	- 単一文字を配列でなく記述できるようにする
	- :cat で任意個の引数をとれるようにする
- 以下について考察せよ
	- 繰り返しを使っても結果が無限集合にならない場合
- 〆切 2008-05-27 12:00
- RENANDI
- 拡張子が txt なプレインテキストが望ましい
	- docx は読めません (MS Word の XML 形式?)
	- doc も避けてください (MS Word ファイル)

#### 単一文字の配列でない記述

```
● [:char, "x"] を "x" と書けるようにする
\bullet [:alt, [:cat, [:char, "c"],
                [:cat, [:char, "a"],
                       [:char, "t"]]],
         [:cat, [:char, "d"],
                [:cat, [:char, "o"],
                       [:char, "g"]]]] を
  [:alt, [:cat, "c", [:cat, "a", "t"]],
         [:cat, "d", [:cat, "o", "g"]]] と書けるように
  する
```
## ヒント

#### • 文字列 (だけ) は to\_str メソッドを持つ

#### :cat の任意個引数

- [:cat, "d", [:cat, "o", "g"]] と書くのは面倒
- [:cat, "d", "o", "g"] と書きたい
- なので書けるようにせよ

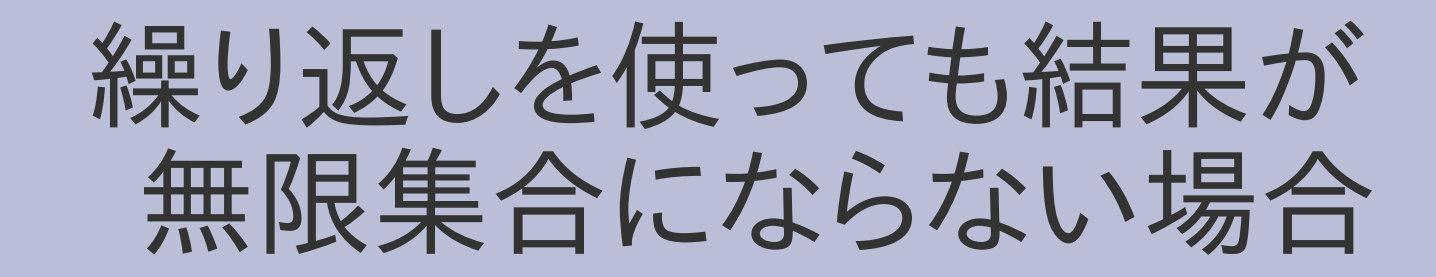

- 繰り返しを使うと正規表現に対応する文字列集 合はだいたい無限集合になる
	- a\* #=> "" , a, aa, aaa, aaaa, ...
	- (a|b)\*#=> "" , a, b, aa, ab, ba, bb, aaa, ...
	- (pine|apple)\* #=> "" , pine, apple, pinepine, pineapple, applepine, appleapple, ...
- じつは無限集合にならない場合が存在する
- それはどんな場合か考えよ

まとめ ● 正規表現から文字列集合を生成する – やっぱり再帰 • 無理矢理正規表現エンジンを作ってみる – ある程度は動く ● レポートを出した